The course has been structured into 12 weekly Units.

Each Unit relates to a particular topic relevant to course learning objectives and outcomes.

- Unit 01: Introduction to Agriculture and Economics
- Unit 02: Historical Perspective of Food
- Unit 03: Agri-Food System
- Unit 04: Global Agri-Food System Challenges
- Unit 05: Global Trade
- Unit 06: Supply Chain Management
- Unit 07: Food Legislation and Regulation
- Unit 08: Food Safety
- Unit 09: Food Consumption Patterns Impacting the Agri-Food System
- Unit 10: New Food Product Development
- Unit 11: Future Food and Agri-Food Issues
- Unit 12: Review

#### Welcome to the Outline section of the course.

To begin navigating, use the slideout content-browser on the left - to see a list of the content available to you;

or click the next button to go through the content sequentially.

HTM 3780 Economics of Food Usage provides an overview of food and food related activities that impact food production, distribution, and consumption globally and in Canada. The agri-food system, trade, supply chain management, legislation, regulation, food safety, new food product development, and future trends affecting the economics and use of food are studied in this course.

Upon successful completion of this course, you will be able to:

- 1. Discuss the interrelated relationship between agriculture and economics.
- 2. Outline the history and development of agriculture from ancient time to present day from a global perspective and in Canada.
- 3. Identify factors that have an impact on the growth and development of agriculture.
- 4. Describe the Canadian agri-food system.
- 5. Describe and discuss the impacts of the Canadian Agricultural Policy Framework on agriculture in Canada.
- 6. List and discuss ten (10) global agri-food system challenges.
- 7. List Canada's major trading partners, exports and imports.
- 8. Describe the theoretical constructs of food supply chain management.
- 9. Identify key issues that affect production and distribution of food nationally and globally.
- 10. Discuss the relationship of food quality, food safety, and food regulation and inspection.
- 11. Identify current food consumption patterns and discuss possible future trends.
- 12. Describe the strategic interdisciplinary nature of new product development, sensory evaluation, product labelling, and food marketing.

# Prescribed Text

*The Atlas of Food: With a New Introduction* by Erik Millstone, 2013 University of California Press (ISBN 978-0-520-27642-0)

Available at the [University Bookstore](http://www.bookstore.uoguelph.ca/) or the [Co-op Bookstore](http://www.guelphcampus.coop/bookstore)

# Book Analysis Assignment

*Fast Food Nation: The Dark Side of the All-American Meal* by Eric Schlosser, 2012 Mariner Books This is a soft cover book that can be found in most public libraries. It is an easy read and guaranteed to hold your attention.

Available at the [University Bookstore](http://www.bookstore.uoguelph.ca/) or the [Co-op Bookstore](http://www.guelphcampus.coop/bookstore)

### Accessing eReserve

Optional reading(s) in this course are available electronically through electronic reserve (eReserve) at the University of Guelph McLaughlin Library. To access the reading(s) visit the **eReserve** link in the top menu bar of the course website. Note: You will need your Central Login ID and password in order to log in to the library website.

If you are unfamiliar with how to access electronic materials at the library, visit [Course Reserves and e-Learning for Students](http://www.lib.uoguelph.ca/resources/course_reserves_&_e_learning/for_students.cfm) for further instructions on accessing e-reserve resources.

If at any point during the course you have difficulty accessing the materials please visit [Library Online Access Trouble Shooting.](http://www.lib.uoguelph.ca/resources/course_reserves_&_e_learning/online_access_troubleshooting.cfm) Alternatively, contact:

e-Learning and Reserve Services Staff Tel: [519-824-4120 ext. 53621](tel:519-824-4120%20ext.%2053621) Email: [libres2@uoguelph.ca](mailto:libres2@uoguelph.ca)

McLaughlin Library, First Floor University of Guelph Guelph, Ontario N1G 2W1

### Course Website

In addition to providing a timeline for the course, the course website acts as a 'classroom' where you can practise what you have learned, and interact with classmates and your instructor. The following features have been incorporated into the course website to help you learn about Economics of Food Usage.

- 1. Weekly unit Overviews introduce the topics.
- 2. Objectives outline what you can expect to learn from each unit.
- 3. Learning Activities include readings and activities that will support and enhance your learning.

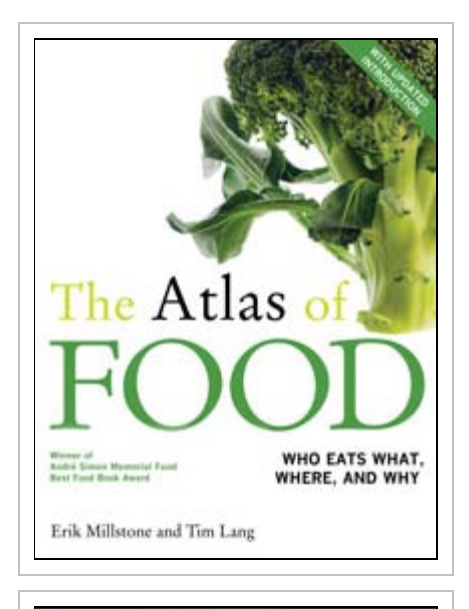

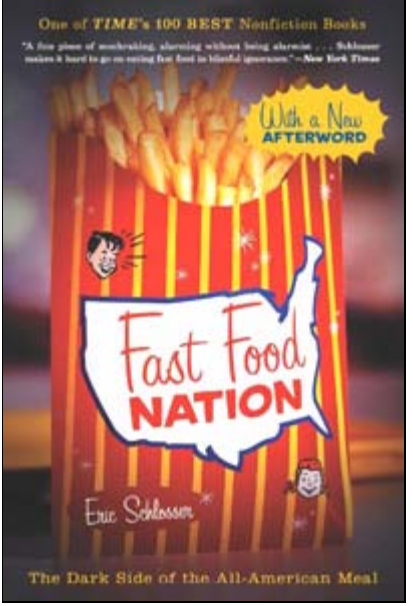

Course Materials

- 4. **Summaries** highlight the important content of each unit.
- 5. Looking Ahead sections provide reminders of assignment deadlines coming in the future.
- 6. Open for Discussion will be lead by student groups during Units 2-11 on a weekly basis. Each week's discussion topic relates to the subject covered in the unit that week. Please participate on a weekly basis.
- 7. Course News and other announcements will appear throughout the course. Please check on the Course Home Page whenever you enter the course website.
- 8. Links to related websites.

Please access the course website at least 3 times a week for course updates, discussion postings and to make sure that you have completed the assigned tasks.

### **Instructor**

Dr. Tanya MacLaurin School of Hospitality, Food and Tourism Management Macdonald Stewart Hall Room 305 519-824-4120 x56309 [tmaclaur@uoguelph.ca](mailto:tmaclaur@uoguelph.ca)

#### Teaching Assistant

Ngoc Pham Bich [nphambic@uoguelph.ca](mailto:nphambic@uoguelph.ca)

# Technical Help

Open Learning and Educational Support University of Guelph (519) 824-4120 ext. 56939 Toll Free (Can & US) 1-866-275-1478 Room 211, Day Hall [help@OpenEd.uoguelph.ca](mailto:help@opened.uoguelph.ca)

# Distance Education

Open Learning and Educational Support University of Guelph 519-824-4120 x55000 519-824-41112 (fax) Room 160, Johnston Hall [info@OpenEd.uoguelph.ca](mailto:info@opened.uoguelph.ca)

Assignments for this course must be submitted electronically using the Dropbox link on the menu bar at the top of the page. So your assignment can be read in any word processor, you must save it in .rtf format before submitting. Please use only letters and numbers in the name of your files.

The electronic drop box procedures are straightforward, and if you follow them correctly, it will be evident that your submission was received. You can also verify this by clicking on the "History" button that will show you all files that you have submitted to the drop box.

#### Getting your Marks

As your assignments are marked, you can view your grades on the course website by clicking on the "Grades" link in the course menu bar.

## Special Needs

Any student with special needs or learning accommodations that have not already been addressed, please contact the instructor during the first week of the course.

You are expected to have an understanding of the Internet and email basics. You will be navigating and searching the Internet and corresponding with others in your class using web-based Discussions.

Please ensure that your computer system meets the **[Minimum Requirements](http://www.uoguelph.ca/courselink/systemRequirements.html)**.

If you do not have these technical requirements, consider either upgrading your personal computer, or using a machine on campus. Trying to use someone else's computer for the course may prove to be frustrating and difficult.

Please follow this quick [System Check](https://courselink.uoguelph.ca/d2l/tools/system_check/systemCheck.asp?ou=6605) to determine if you have the right setup. (Results will be displayed in a new browser window).